**Video Logo Remover Crack With Key Download [Updated] 2022**

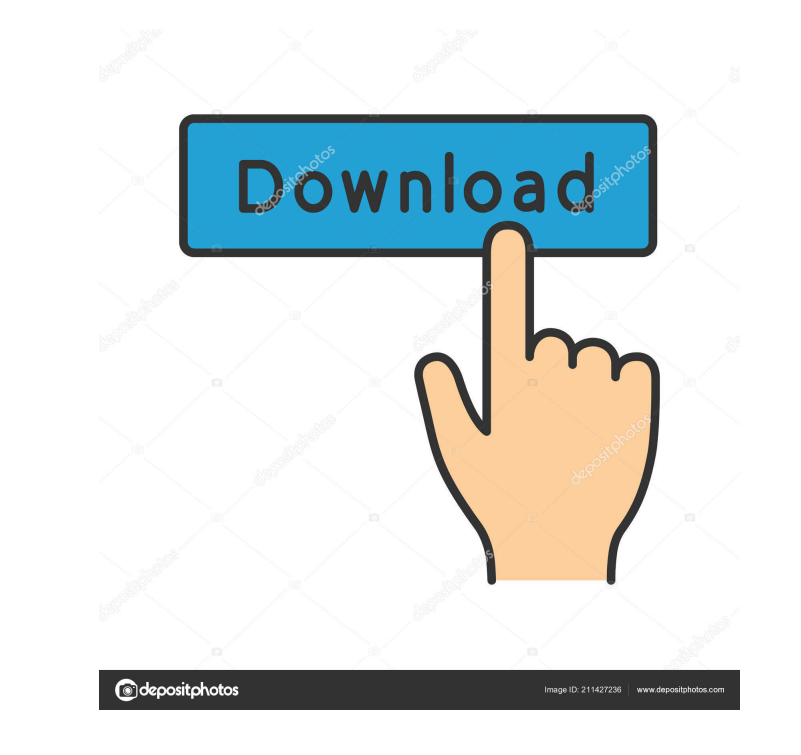

## **Video Logo Remover Crack+ Full Product Key**

Video Logo Remover For Windows 10 Crack is a simple tool that enables you to improve the image in a video file, by removing watermark insertions, such as logos, signatures or subtitles. The software allows you to clear the application Video Logo Remover is small, lightweight and user-friendly. All you need to do is load the video file into the program, then select the area where the logo is placed. You may preview the frames in the video, by image, for example. Alternatively, you may preview certain stills from the video. After selecting the logo area, you may simply click the 'Remove Logo' button and let the software process the video. It can automatically sa formats as source files. Removing logos and other elements from the video Video Logo Remover requires that you select the area in the image where the logo appears. You may perform this action by using the 'Set Logo Area' f around the logo area. You may fine tune the selection by adjusting the values in the location boxes: horizontal and vertical placement, width and height. The numbers represent pixels. The software can remove the logo drawi Video Logo Remover allows you to set only one location for the logo area in the entire video and it cannot set multiple logo selection for individual frames. Moreover, the application cannot reconstruct the image underneat Features: Supports video formats as video sources. Full support for Windows XP, Vista, 7, 8 and 10. Automatically detects the video format. Removes logos and other elements from the video. Splits the video into several sma Video Logo Remover? Video Logo Remover

#### **Video Logo Remover Activation Code With Keygen**

KeyMacro is a multi-platform program that enables to record any on-screen activity into a video. Thanks to this functionality, you may record any text or video material as a series of keystrokes. The file will be saved as keyboard strokes similar to a real keyboard. With KeyMacro you can create a new type of keyboard, in which you can insert any string of text, or record videos with text or picture content. KeyMacro supports various video f and Android OS. KeyMacro is able to record any on-screen activity into a video. The software includes various recording modes, such as Basic, Record, Play, Record/Play and Screenshot. You may record various types of conten Web site, browsing the Internet, taking notes or recording lectures and presentations. You may record any website, like shopping, shopping online or downloading any other content. You may also record any images, such as su frames as images. The software supports saving the recordings as Windows executable file, which can be run on any Windows PC. The created software is a virtual keyboard, that is, it performs all keyboard strokes similar to Arabic, Korean, Japanese, German, Italian, Spanish, Portuguese, Russian, and Bulgarian, to name just a few. MediaReducer 2.0.0 Beta 1 is an easy-to-use application that helps you to reduce the size of all supported video/a factors, like resolution, frame rate, bit rate, average frame rate, and audio quality. To perform these operations, you may change parameters manually, or specify the values in the application preferences. The software is

## **Video Logo Remover Crack+**

1. Start Video Logo Remover. 2. Choose the video format. 3. Change the location of the logo. 4. Remove the watermark. 5. Save the image. Important notice: Video Logo Remover is a fully functional trial version. However, it help desk immediately to resolve the issue. Key Features: - High-quality video files support. - Remove logo from watermarked video files. - Preview images and video files. - Supports the following formats:.avi,.divx,.f4v,. Preview images and video frames. - Delete selected part of the video file. - Select area of the image with the logo. - Preview images and video frames. - Preview images and video frames. - Preview images and video frames. images and video frames. - Preview images and video frames. - Preview images and video frames. - Preview images and video frames. - Preview images and video frames. - Preview images and video frames. - Preview images and v frames. - Preview images and video frames. - Preview images and video frames. - Preview images and video frames. - Preview images and video frames. - Preview images and video frames. - Preview images and video frames. - Pr Preview images and video frames. – Preview images and video frames. – Preview images and video frames. – Preview images and video frames. – Preview images and video frames. – Preview images and video frames. – Preview imag

#### **What's New In?**

Video Logo Remover is a simple tool that enables you to improve the image in a video file, by removing watermark insertions, such as logos, signatures or subtitles. The software allows you to clear the image, in order to e tool that enables you to improve the image in a video file, by removing watermark insertions, such as logos, signatures or subtitles. The software allows you to clear the image, in order to enjoy watching the video/movie w user-friendly. All you need to do is load the video file into the program, then select the area where the logo is placed. You may preview the frames in the video, by moving the playback slider to the desired moment. This a stills from the video. After selecting the logo area, you may simply click the 'Remove Logo' button and let the software process the video. It can automatically save the result at the indicated destination, with the same f from the video Video Logo Remover requires that you select the area in the image where the logo appears. You may perform this action by using the 'Set Logo Area' function. A new window appears, displaying the current slide adjusting the values in the location boxes: horizontal and vertical placement, width and height. The numbers represent pixels. The software can remove the logo drawing, whether it is an image or text and replace the area w for the logo area in the entire video and it cannot set multiple logo selection for individual frames. Moreover, the application cannot reconstruct the image underneath the logo, which means that the area needs to be fille you to improve the image in a video file, by removing watermark insertions, such as logos, signatures or subtitles. The software allows you to clear the image, in order to enjoy watching the video/movie without being distr you need to do is load the video file into the program, then select

# **System Requirements For Video Logo Remover:**

Mac OS X 10.9 and Mac OS X 10.10 10.9 and Mac OS X 10.10 are the minimum system requirements. OS X 10.11 El Capitan 11 and OS X 10.11 are recommended. Windows 8 or Windows 10 is recommended. To play Heroes of the Storm in of the Storm in full screen click here to download the full screen mode extension for your browser. To play Heroes of

Related links:

<https://webtium.com/wp-content/uploads/2022/06/harcar.pdf> [https://ex0-sys.app/upload/files/2022/06/Au46bQepnGu6k6cE15Sk\\_06\\_72ff3edf17dd0b8f0ddf2131a63ffbdd\\_file.pdf](https://ex0-sys.app/upload/files/2022/06/Au46bQepnGu6k6cE15Sk_06_72ff3edf17dd0b8f0ddf2131a63ffbdd_file.pdf) [https://evahno.com/upload/files/2022/06/EACmQ2yQd1zUlKxkRq5c\\_06\\_aa386c646941a281c491271ecc814b7d\\_file.pdf](https://evahno.com/upload/files/2022/06/EACmQ2yQd1zUlKxkRq5c_06_aa386c646941a281c491271ecc814b7d_file.pdf) <https://coopergoody.com/privacy-policy/26036/> <https://lighdocnaibizira.wixsite.com/sebarbita/post/album-collection-crack-serial-key-latest-2022> <https://leon.wixsite.com/mootatinleu/post/netbeans-platform> [http://avc-mx.com/wp-content/uploads/2022/06/CD\\_DVD\\_Data\\_Recovery.pdf](http://avc-mx.com/wp-content/uploads/2022/06/CD_DVD_Data_Recovery.pdf) <http://pixology.in/wp-content/uploads/2022/06/indmor.pdf> [https://romanibook.com/upload/files/2022/06/OEXR1pptwoiEi8ILNI5A\\_06\\_8db0f07fe42ca1105aa704301dc7b3b0\\_file.pdf](https://romanibook.com/upload/files/2022/06/OEXR1pptwoiEi8ILNI5A_06_8db0f07fe42ca1105aa704301dc7b3b0_file.pdf) [https://triberhub.com/upload/files/2022/06/2RaabjrtTOPROYWhfGhE\\_06\\_8db0f07fe42ca1105aa704301dc7b3b0\\_file.pdf](https://triberhub.com/upload/files/2022/06/2RaabjrtTOPROYWhfGhE_06_8db0f07fe42ca1105aa704301dc7b3b0_file.pdf)